Steam Barons *est une extension pour* Steam*. Elle contient un plateau imprimé des deux côtés : l'un représente la partie Est des Etats-Unis et une partie du Canada, tandis que l'on peut voir le Nord de l'Angleterre sur l'autre. Ces plateaux de jeu peuvent être utilisés avec les règles standard ou simplifiée. De plus,* Steam *Barons propose de nouvelles règles spéciales qui combinent une partie de la règle standard avec un système de marché financier.* 

Si vous choisissez de simplement utiliser ces plateaux de jeu avec les règles standard ou simplifiée, nous vous recommandons très fortement de le faire dans une partie à 5 ou 6 joueurs.

Si vous choisissez de les utiliser avec les règles du marché financier, vous en profiterez autant quel que soit le nombre de joueurs.

Les trains en bois sont prévus pour être utilisés avec les règles du marché financier, afin de montrer à qui appartiennent les tronçons de voie ferrée ; néanmoins, rien ne vous empêche de les utiliser comme des pions Joueur classiques si vous utilisez les règles standard ou simplifiée.

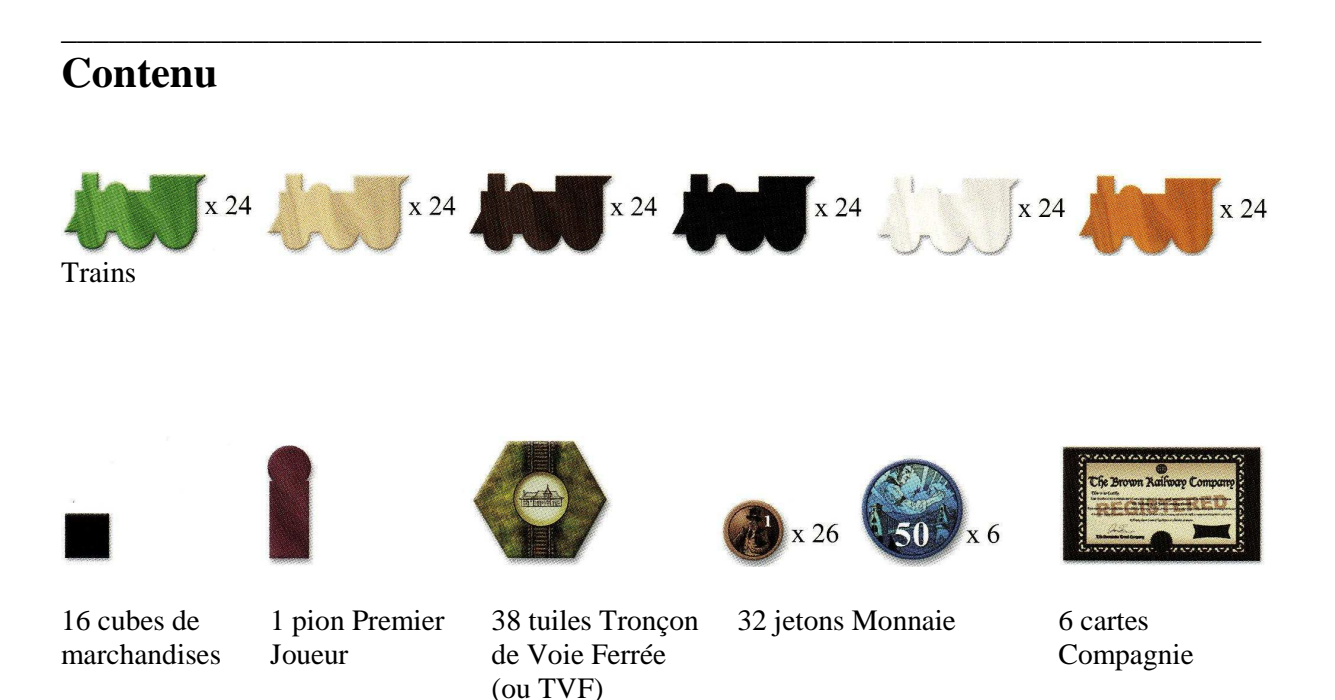

1 plateau de jeu imprimé recto-verso

1 livre de règles

1 plateau Marché Financier avec les tableaux Actions Disponibles (Available Shares), Ordre de Jeu (Order of Play), Dividendes, Profits et Bonus (Dividend, Company Profits, and Bonus), et Ajustement des Cotes (Share Adjustment) -avec ses cases « pile(s) » (« stack(s) »)- ainsi que l'échelle Prix des Actions (Share Price).

# **Jouer sur les nouveaux plateaux avec les règles originelles**

Ces deux cartes ont été dessinées pour être optimales à 5 ou 6 joueurs, ce qui explique les tuiles TVF supplémentaires fournies avec cette extension ; vous pouvez mélanger ces dernières avec celles de la boîte de base.

#### **Mise en place**

Rajoutez les 16 cubes noirs dans le sac en tissu contenant déjà les cubes fournis dans la boîte de base. Piochez et placez deux cubes de marchandises dans chaque cité sans tenir compte des chiffres imprimés sur les hexagones ; faites de même pour chaque case Entrepôt de Marchandise.

#### **Les cubes de marchandises noirs**

Ces cubes ne peuvent être livrés qu'aux cités imprimées en noir sur la carte. De même, les cubes gris ne peuvent être livrés que sur les tuiles Nouvelle Cité grises.

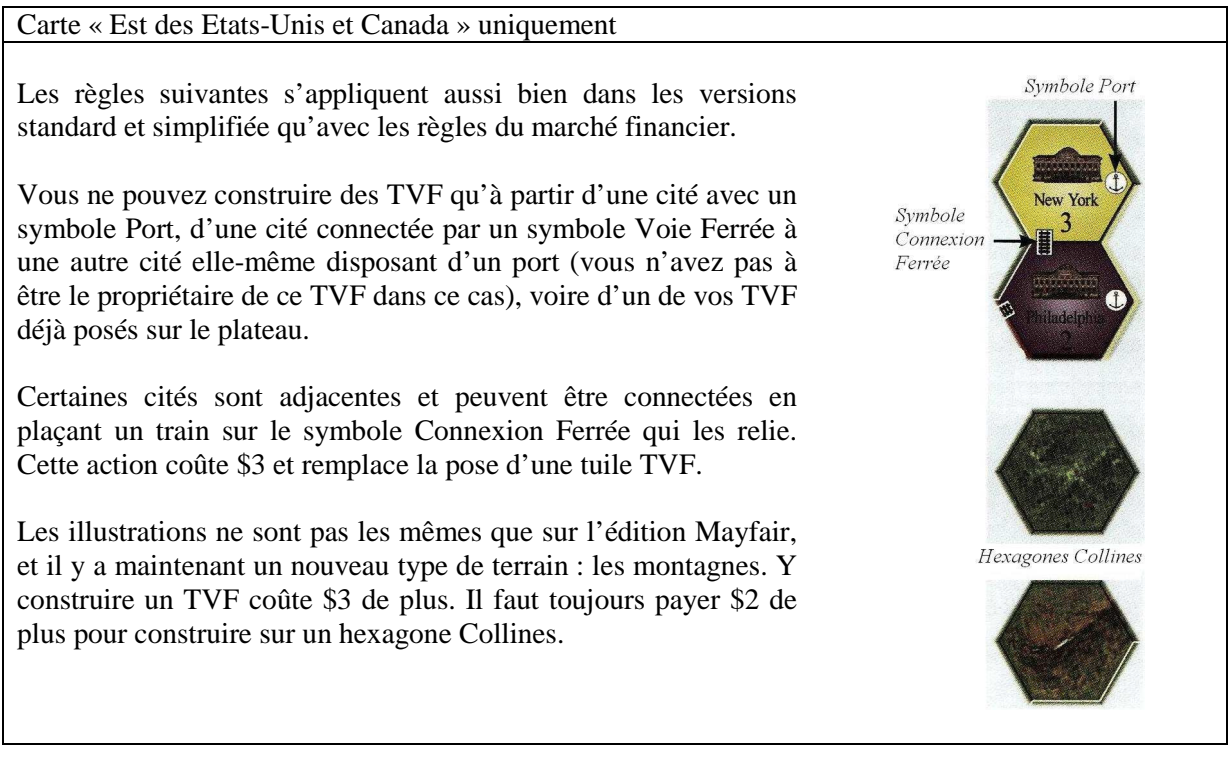

Toutes les autres règles venant des versions standard ou simplifiée s'appliquent normalement.

# **Jouer avec les règles du marché financier**

Dans une partie utilisant les règles du marché financier, les joueurs ne vont pas construire leur propre réseau mais investir dans différentes compagnies de chemin de fer en s'efforçant de faire les placements les plus judicieux.

Le joueur qui détient le plus de titres d'une entreprise la contrôle. À chaque tour, la performance des sociétés aura des répercussions sur leur cote boursière. Les joueurs devront investir dans la bonne compagnie au bon moment et revendre leurs titres avant que la catastrophe ne frappe.

Dans une partie utilisant le marché financier, vous devez utiliser les trains fournis dans cette extension pour indiquer à quelle compagnie appartiennent les tuiles TVF. Les jetons habituellement utilisés par les joueurs servent désormais à représenter les titres financiers et à montrer la cote d'une entreprise

ainsi que sa position dans l'ordre de jeu. Ils seront appelés « jetons Action » dans cette version des règles ; vous pourrez utiliser dans ce but les jetons Orange, Vert, Marron, Bois Naturel, Noir et Blanc.

Bien que l'on utilise les mêmes pièces pour représenter l'argent des joueurs et celui des entreprises, elles ne sont pas interchangeables. En effet, si les symboles sont identiques, l'échelle diffère.

### **Mise en place**

Placez le plateau Marché Financier à côté du plateau de jeu.

Rajoutez les 16 cubes noirs dans le sac contenant déjà les cubes fournis dans la boîte de base.

Piochez et placez sur chaque cité autant de cubes de marchandises qu'indiqué sur le plateau de jeu.

Piochez et placez un cube de marchandises sur chaque hexagone contenant une ville (ne placez aucun cube sur les cases Entrepôt de Marchandise).

Une fois cela fait, enlevez tous les cubes gris posés sur des cités ou des villes et rangez-les dans la boîte ; ils ne seront plus utilisés pendant la partie. Faites de même avec les cubes restant dans le sac.

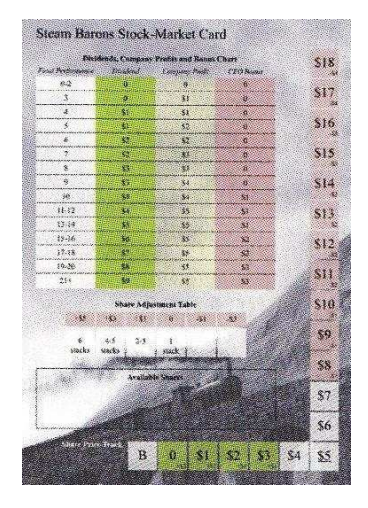

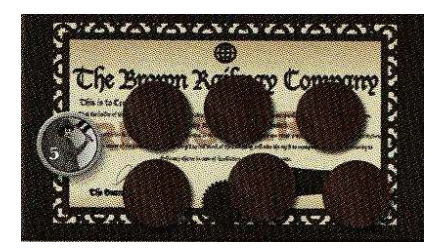

Placez les 6 cartes Compagnie à côté du plateau de jeu et mettez \$5 sur chacune d'elles. Si vous jouez dans le Nord de l'Angleterre, chaque entreprise reçoit 6 jetons Action que vous placez sur sa carte Compagnie ; si vous jouez en Amérique du Nord, chaque entreprise reçoit 8 jetons Action. Ces jetons représentent les actions qui pourront être émises par la compagnie au cours de la partie.

Pour chaque compagnie, on place des jetons Action à trois endroits :

- un sur le tableau Actions Disponibles (pour représenter son unique action émise)
- un sur la case « \$5 » de l'échelle Prix des Actions (pour indiquer sa cote initiale)
- un sur la case «  $0 \times$  de la Piste des Scores (pour suivre sa performance tour après tour)

Mettez un jeton Action dans le sac en tissu pour chaque entreprise. Piochez-les un par un afin de déterminer l'ordre dans lequel les entreprises seront jouées : le premier tiré sera posé sur la première case du tableau Ordre de Jeu, et ainsi de suite pour les cinq autres.

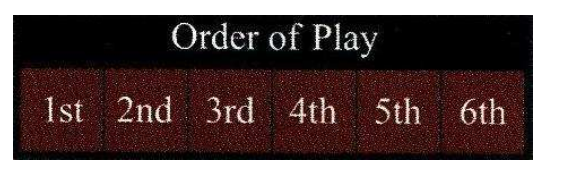

Au début d'une partie à 2 joueurs, chacun reçoit \$40 ; dans une partie à 3, chacun reçoit \$30 ; dans une partie à 4, chacun reçoit \$25 ; et dans une partie à 5 ou 6, chacun reçoit \$20.

Choisissez aléatoirement le premier joueur et donnez-lui le pion Premier Joueur.

Placez le marqueur de tour sur la première case de l'Échelle des tours.

## **Jouer avec les règles du marché financier**

La partie se jouera en cinq tours complets ; chaque tour suivra ces huit phases :

- 1. Achat d'actions
- 2. Construction de tronçons
- 3. Transport de marchandises
- 4. Dividendes
- 5. Vente d'actions
- 6. Banqueroutes
- 7. Ordre de jeu des compagnies
- 8. Fin de tour

#### **Phase 1 : achat d'actions**

Au cours de cette phase, tous les joueurs peuvent acheter des actions se trouvant dans le tableau Actions Disponibles. Il est impossible d'acheter des actions placées sur les cartes Compagnie.

On met les actions en vente compagnie par compagnie dans l'ordre indiqué par le tableau Ordre de Jeu. Le prix de vente pour chacune sera déterminé par un système d'enchères ; pendant un tour, une entreprise peut vendre tout ou partie de ses actions disponibles, chacune au prix final obtenu. Si une entreprise n'est pas représentée dans le tableau Actions Disponibles, alors elle n'aura pas d'enchères pour ce tour.

Chaque tour d'enchères commence par le joueur détenant le pion Premier Joueur et se poursuit dans le sens des aiguilles d'une montre. À son tour, un joueur peut proposer un prix ou passer. La première proposition doit être supérieure ou égale à la cote de l'entreprise à ce moment-là ; si la cote est à \$0, la proposition doit être au moins égale à \$1. Toutes les propositions suivantes doivent être supérieures à la proposition en cours. Si un joueur passe, il ne pourra plus prendre part à cette enchère et devra attendre la compagnie suivante pour pouvoir participer de nouveau. Les enchères continuent tant qu'il y a un joueur pour surenchérir.

Une fois le prix de vente pour ce tour déterminé, le joueur qui a remporté l'enchère doit maintenant acheter au moins une action à ce prix. S'il le désire et s'il en a les moyens, il peut même en acheter plusieurs voire ne rien laisser sur le tableau Actions Disponibles pour cette compagnie. Tous les paiements au cours de cette phase se font auprès de la banque, et non auprès de la compagnie ayant émis les actions.

Ensuite, en commençant par le joueur suivant le vainqueur de l'enchère et en suivant le sens des aiguilles d'une montre, chaque joueur peut s'il le souhaite -et s'il en reste- acheter une ou plusieurs actions au prix unitaire déterminé par l'enchère. Une fois que chaque joueur a eu la possibilité d'acheter des actions -ou quand il n'y a plus d'actions disponibles pour la compagnie concernée-, on passe à l'entreprise suivante ; on ne pourra donc jamais acheter à deux reprises des actions pour une même entreprise au cours d'un même tour.

Avant de lancer la nouvelle enchère, deux possibilités : soit des actions ont été vendues au cours de l'enchère qui se termine et le pion Premier Joueur passe au joueur suivant, soit tous les joueurs ont passé et le pion Premier Joueur est gardé par le joueur qui le possédait au début du tour.

Il n'y a aucune limite au nombre d'actions qu'un joueur peut détenir au cours de la partie.

Les actions qui ne sont pas achetées restent sur le tableau Actions Disponibles.

#### **Contrôler une compagnie**

Le joueur qui achète la première action d'une entreprise en prend également le contrôle. Pour symboliser cela, il prend la carte Compagnie correspondante et la place devant lui.

Au cours de la partie, si un joueur détient plus d'actions émises par une compagnie que le joueur qui la contrôle, alors il prend à son tour la direction des opérations pour cette entreprise et en récupère la carte Compagnie.

#### Exemple d'achat d'actions

Autour de la table sont assis quatre joueurs : Simon, Arthur, Jérémie et Grégory (ils sont installés dans cet ordre). Simon a le pion Premier Joueur. Les images ci-dessous indiquent l'ordre de jeu, les actions disponibles, ainsi que la cote des différentes compagnies.

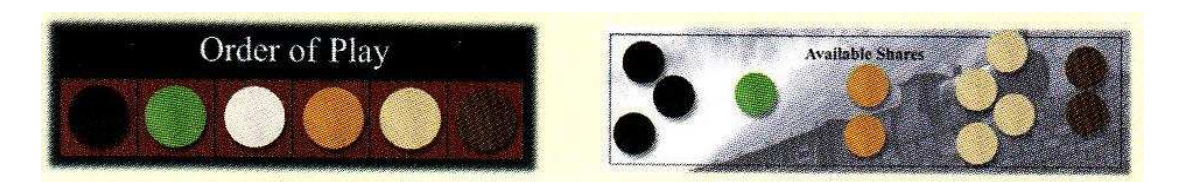

On commence par mettre en vente les actions de l'entreprise Noir. Simon ouvre les enchères avec la mise minimum : \$4. Finalement, Grégory remporte l'enchère avec une proposition à \$8. Il décide d'acheter deux actions et paie donc \$16 à la banque. C'est donc maintenant au tour de Simon de prendre une décision, et il décide de ne pas acheter d'actions pour ce tour. Arthur est le prochain à pouvoir agir et achète la dernière action disponible pour \$8. Il récupère le pion Premier Joueur et l'on passe à l'entreprise suivante.

Arthur décide de passer son tour dans l'enchère concernant les actions de l'entreprise Vert. Jérémie fait une proposition à \$6, ce qui est plus élevé que la cote indiquée sur le plateau Marché Financier. Personne ne surenchérit et Jérémie doit donc acheter l'unique action disponible en payant \$6 à la banque. Le pion Premier Joueur est ensuite passé à ce dernier.

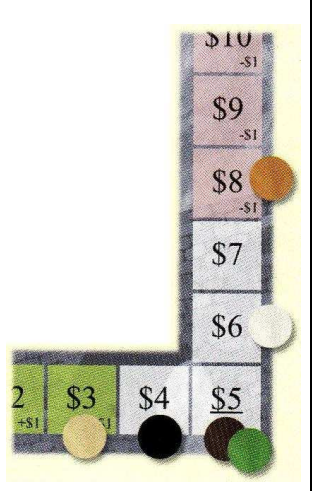

Il n'y a aucune action Blanc disponible ce tour-ci ; on passe donc directement à la compagnie Orange. La mise initiale doit être de \$8 minimum. Arthur remporte l'enchère avec une proposition à \$10 ; il n'achète qu'une seule action. Personne n'achète l'action restante.

Grégory remporte l'enchère pour l'entreprise Bois Naturel avec une mise de \$4 et achète toutes les actions disponibles ; il paie donc \$16 à la banque.

Simon a de nouveau le pion Premier Joueur, ce qui lui permet de parler en premier pour la compagnie Marron. Il décide de passer et tous les autres joueurs font de même ; on poursuit donc la partie sans que le pion Premier Joueur ne change de propriétaire.

À la fin de cette phase, il reste trois actions invendues que l'on laisse sur le tableau Actions Disponibles pour une phase d'achat ultérieure.

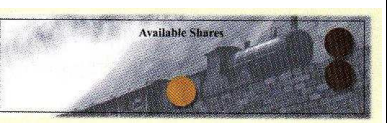

#### **Phase 2 : construction de tronçons**

Au cours de cette phase, chaque compagnie va avoir la possibilité d'acheter des TVF. Les règles sont les mêmes que celles décrites dans les règles standard ou simplifiée excepté pour les points détaillés ci-dessous.

L'ordre dans lequel les compagnies peuvent construire est indiqué par le tableau Ordre de Jeu du plateau Marché Financier. Le joueur contrôlant l'entreprise prend les décisions liées à la construction.

Tous les tronçons d'une même compagnie doivent être contigus.

Il n'est pas possible de construire de nouvelles cités.

Carte « Est des Etats-Unis et Canada » uniquement

Comme dans une partie suivant les règles standard ou simplifiée, une compagnie ne peut construire des TVF que s'ils sont reliés à une cité contenant un port, directement ou via une autre cité. Dans ce dernier cas, le TVF faisant la connexion ne doit pas nécessairement appartenir à l'entreprise qui construit. Le coût pour construire entre deux cités adjacentes est le même : \$3.

Durant une même phase, une compagnie peut construire autant de TVF que le nombre du tour actuel plus un ; ainsi, chacune pourra acheter jusqu'à 2 TVF lors du premier tour, 3 TVF lors du deuxième tour, et ainsi de suite jusqu'au dernier tour où chaque compagnie pourra acheter jusqu'à 6 TVF.

#### **Utilisation et augmentation de capital**

Les coûts de construction doivent être payés par la trésorerie de la compagnie qui construit, c'est-àdire l'argent disposé sur sa carte Compagnie ; un joueur ne peut en aucun cas utiliser son propre argent pour aider une entreprise à construire. Dans le cas où une compagnie n'a pas assez de liquidités pour payer la construction de TVF -et cela va arriver-, elle peut alors émettre de nouveaux titres pour renflouer ses caisses. Chaque nouvelle action permettra à une entreprise de rajouter \$5 sur sa carte Compagnie, quelle que soit sa cote actuelle. Une entreprise ne peut émettre de nouveaux titres que pour le paiement immédiat de coûts de construction ; tout argent résiduel est placé sur sa carte Compagnie pour une utilisation ultérieure.

Pour chaque titre émis, on prend un des jetons Action disponibles sur la carte Compagnie de l'entreprise concernée et on le met dans le tableau Actions Disponibles du plateau Marché Financier. Lorsqu'une compagnie n'a plus de jetons Action sur sa carte, cela signifie qu'elle ne pourra plus émettre de titres jusqu'à la fin de la partie.

#### **Phase 3 : transport de marchandises**

Les cubes de marchandises sont déplacés exactement de la même façon que dans les règles standard ou simplifiée, à deux exceptions près :

Un cube de marchandises doit suivre un chemin fait de TVF appartenant à l'entreprise qui le déplace et/ou n'appartenant à aucune entreprise (ce qui arrive lorsque son propriétaire fait banqueroute, cf. phase 6).

Un cube de marchandises peut faire autant de déplacement que possible tant qu'il respecte la règle cidessus et qu'il ne passe pas deux fois par la même cité, ville ou connexion. Tout comme dans les règles standard ou simplifiée, un cube s'arrête dès qu'il se trouve sur une cité de sa couleur.

En suivant l'ordre établi par le tableau Ordre de Jeu, chaque compagnie va pouvoir déplacer un premier cube ; pour chacune d'entre elles, le choix est fait par le joueur qui la contrôle. On fait de même pour un second cube. La phase se termine une fois que chaque entreprise a pu déplacer deux cubes de marchandises (il n'y a pas de phase Amélioration de Locomotive dans cette version du jeu).

Les cubes de marchandises se trouvant sur des villes peuvent être déplacés exactement de la même façon que ceux se trouvant sur des cités.

Lorsqu'une compagnie déplace un cube de marchandises, on avance son jeton Action posé sur l'Échelle des Points de Victoire d'autant de cases que de TVF qui lui appartiennent parcourus ; les connexions n'appartenant à aucune entreprise ne comptent pas. La position finale du jeton d'une entreprise sur l'Échelle des Points de Victoire indiquera donc la somme des distances que les deux cubes de marchandises qu'elle aura déplacés ce tour-ci auront parcourues sur des connexions qu'elle détient.

#### **Phase 4 : dividendes**

Au cours de cette phase, les joueurs vont recevoir des dividendes voire un bonus de PDG pour certains, tandis que les compagnies feront des profits et ajusteront leur cote en fonction de leur performance du tour. Pour cela, on utilisera le tableau Dividendes, Profits et Bonus.

Chaque joueur reçoit des dividendes pour chaque action qu'il détient. La position d'une compagnie sur l'Échelle des Points de Victoire indique sa performance pour le tour. Repérez cette valeur dans la colonne Performance Finale puis consultez la ligne correspondante pour connaître les dividendes payés aux joueurs par la banque -et non par les entreprises elles-mêmes- pour chaque action de cette entreprise qu'ils détiennent.

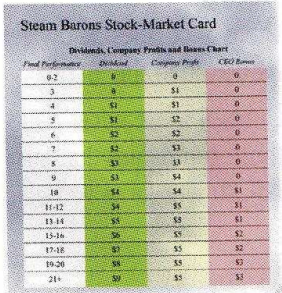

Pour chaque entreprise, le joueur qui la contrôle reçoit un bonus de PDG si la performance de cette dernière est strictement supérieure à 9 ce tour-ci. De la même façon que pour les dividendes, consultez la colonne Bonus de PDG pour connaître le montant que le joueur reçoit de la banque ; c'est un montant fixe qui ne dépend absolument pas du nombre d'actions de l'entreprise que le joueur détient à ce moment-là.

C'est maintenant au tour de l'entreprise de recevoir de l'argent. Consultez cette fois-ci la colonne Profits de la Compagnie et prélevez cette somme de la banque afin de la poser sur la carte Compagnie correspondante.

Une fois que dividendes, boni et profits ont été distribués, on ajuste la cote de chaque entreprise en fonction de sa performance comparée à celle de ses concurrents. Pour cela, on utilisera le tableau Ajustement des Cotes.

Les jetons se trouvant sur l'Échelle des Points de Victoire formeront de une à six piles distinctes ; le nombre de piles déterminera comment placer les jetons sur le tableau Ajustement des Cotes. Une pile peut n'être formée que d'un seul jeton.

On peut donc enlever les jetons Action de l'Échelle des Points de Victoire et les placer sur le tableau Ajustement des Cotes. Si tous les jetons forment une unique pile, celle-ci est placée sur la case « 1 pile ». S'ils forment deux ou trois piles, placez les jetons correspondant à la meilleure performance sur la case « 2-3 piles » puis ceux correspondant aux valeurs inférieures dans les cases sur la droite par ordre décroissant d'importance et en ne plaçant qu'une seule pile par case. S'ils forment quatre ou cinq piles, placez de la même façon les jetons correspondant à la meilleure performance sur la case « 4-5 piles » puis ceux correspondant aux valeurs inférieures dans les cases suivantes. Avec un peu de chance, vous trouverez tout seul comment placer les jetons s'ils forment six piles distinctes. Une fois les jetons placés, on ajuste la cote de chaque compagnie en appliquant le modificateur indiqué audessus de son jeton Action.

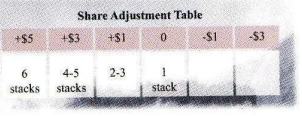

Si une compagnie a fait banqueroute, elle compte alors comme une pile à part entière ; on place l'un de ses jetons dans la case « 1 pile » afin d'empêcher tout autre jeton ou pile de s'y trouver (on la sautera au moment de placer les jetons dans le tableau Ajustement des Cotes, tout simplement). Si deux compagnies ont fait banqueroute, l'une place un jeton Action sur la case « 1 pile » et l'autre sur la suivante ; l'ordre n'a pas d'importance puisque la cote d'une entreprise ayant fait faillite ne bouge plus. Si elles sont trois à avoir fait faillite, chacune place un jeton Action sur l'une des trois cases les plus à droite du tableau Ajustement des Cotes. S'il y a plus de trois entreprises en faillite, alors vous devriez sérieusement revoir votre façon de jouer !

Certaines cases de l'échelle Prix des Actions sont en vert clair ou en rose et contiennent un ajustement de cote positif ou négatif. Si le jeton d'une compagnie est dans une case verte et que le tableau Ajustement des Cotes indique une augmentation de sa cote, alors le modificateur indiqué sur l'échelle Prix des Actions est également appliqué. De même, si le jeton d'une compagnie est dans une case rose et que le tableau Ajustement des Cotes indique une stagnation ou une chute de sa cote, alors le modificateur indiqué sur l'échelle Prix des Actions est également appliqué.

La cote d'une entreprise ne peut jamais dépasser \$18. Si la cote d'une entreprise passe sous la barre du 0, la compagnie fait faillite et son jeton est placé sur la case « B » de l'échelle Prix des Actions.

Une fois tous les ajustements de cote faits, récupérez les jetons des compagnies qui ne sont pas en banqueroute et placez-les sur la case « 0 » de l'Échelle des Points de Victoire.

#### Exemple d'ajustement des cotes

Au début de la phase, les cotes et la performance de chaque entreprise sont comme indiqué ci- contre.

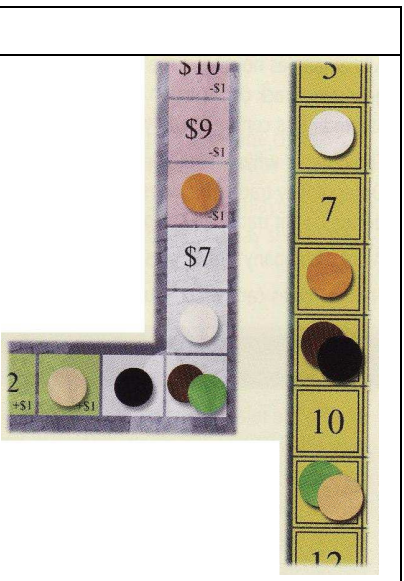

Comme il y a quatre piles de jetons, ces derniers sont répartis comme suit dans le tableau Ajustement des Cotes :

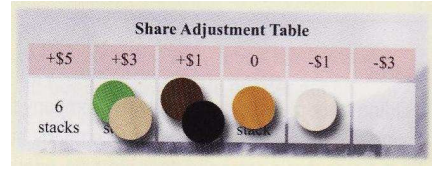

Une fois les ajustements faits, les nouvelles cotes sont comme indiqué cicontre. La position de la compagnie Bois Naturel sur l'échelle Prix des Actions a permis à cette dernière d'augmenter sa cote d'un point supplémentaire, tandis que celle de la compagnie Orange lui a fait perdre un point malgré le fait que son jeton se trouve sur la case « 1 pile » du tableau Ajustement des Cotes.

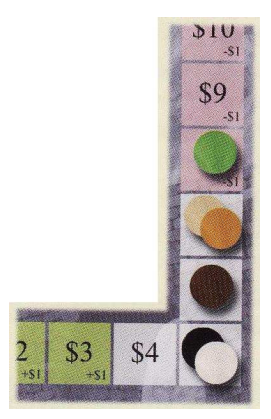

Voici un exemple de tableau Ajustement des Cotes avec l'entreprise Bois Naturel en banqueroute (raison pour laquelle elle ne figure pas dans les performances indiquées ci-contre) :

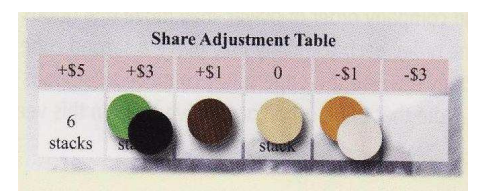

Comme Bois Naturel est en faillite, on place son jeton sur la case « 1 pile » ; les jetons des autres entreprises forment trois piles et sont donc placés de part et d'autre du jeton Bois Naturel.

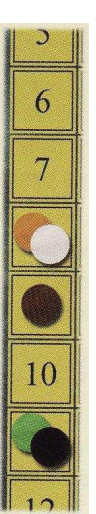

#### **Phase 5 : vente d'actions**

Au cours de cette phase, les joueurs vont avoir la possibilité de vendre leurs actions.

Pour cela, chacun choisit secrètement les actions qu'il souhaite vendre et place les jetons Action correspondants dans son poing avant de le tendre au-dessus de la table ; il est possible de ne vendre aucune action et de tendre un poing vide. Lorsque tout le monde est prêt, les joueurs révèlent simultanément le contenu de leur main et reçoivent leur paiement de la banque ; les actions sont vendues au prix de leur cote actuelle puis placées sur le tableau Actions Disponibles.

Si toutes les actions d'une entreprise sont vendues, le joueur qui la contrôle garde la carte Compagnie correspondante et reste éligible au bonus de PDG tant qu'aucun autre joueur n'a plus d'actions que lui.

Au cinquième tour, il est plus que conseillé aux joueurs de vendre toutes leurs actions.

#### **Phase 6 : banqueroutes**

Une compagnie est en banqueroute lorsque sa cote atteint la case « B » de l'échelle Prix des Actions. Elle est dès lors hors-jeu. Ses actions n'ont plus aucune valeur et peuvent être mises de côté. Ses pions Propriétaire sont également retirés du plateau de jeu, mais on laisse les TVF, qui peuvent toujours être utilisés par les autres entreprises (même si cela n'augmente pas leur performance du tour, rappelonsle).

Une compagnie qui est en faillite le reste jusqu'à la fin de la partie. Néanmoins, elle a toujours une influence lors de la répartition des piles dans le tableau Ajustement des Cotes, comme le stipulent les règles de la phase 4.

#### **Phase 7 : ordre de jeu des compagnies**

Au cours de cette phase, on définira l'Ordre de Jeu des compagnies pour le tour suivant. Pour cela, on procédera comme en début de partie : les pions du tableau Ordre de Jeu sont mis dans le sac en tissu avant d'être piochés un par un puis reposés sur le tableau dans l'ordre du tirage.

Cette phase est inutile lors du cinquième tour ; vous pouvez donc la passer.

#### **Phase 8 : fin de tour**

Avancez le marquer de tour d'une case et commencez un nouveau tour de jeu.

Si vous venez de jouer le cinquième tour de la partie, alors celle-ci se termine immédiatement.

## **Fin de la Partie**

A priori, les joueurs auront pensé à vendre toutes leurs actions lors de la phase 5 du cinquième et dernier tour. Le joueur ayant le plus d'argent gagne la partie ; en cas d'égalité, il y a plusieurs gagnants.

Note de l'auteur

Pour être honnête, je préfère laisser la création d'extensions à d'autres. En général, j'apprécie les idées originales d'autres gens qui viennent modifier un système bien rodé. Cependant, j'ai voulu me lancer un défi avec l'ajout d'un marché financier aux règles de Steam ; j'espère que le résultat vous plaira. Je n'ai aucune idée de la compatibilité de ces règles avec les autres plateaux de jeu, mais suis sûr que certains d'entre vous feront le test.

Crédits

Auteur : Martin Wallace

Illustrateurs : Mark Beeney & Solid Colour

Testeurs : Simon Bracegirdle, Andy Ogden, James Hamilton, Richard Spilsbury, Don Oddy, Stewart Pilling, Ravindra Prasad, Martin Buxton, Chris Boote et beaucoup d'autres gentilles personnes de Bayton

Traducteur : Emmanuel Castanié (merci à Sylvain pour ses scans et sa relecture)

Merci à Mayfair pour leur aide et leur soutien dans la production de ce jeu.

Merci à Julia Wallace.

Merci à Ravindra pour le titre.

Vous pouvez vous tenir au courant des sorties Warfrog sur www.warfroggames.com.

Vous pouvez contacter Warfrog en écrivant à martin@warfroggames.com.

Les règles de Steam Barons sont © Martin Wallace 2009.

Copyright © 2009 par Treefrog Games. Steam Barons est un jeu créé par Martin Wallace et développé par Treefrog Games sous une licence de Mayfair Games, Inc., Skokie, IL, USA. Toute reproduction ou utilisation commerciale sans la permission de Treefrog Games est interdite. Les marques et logos Steam et Real Steam Brand sont la propriété de Mayfair Games. Tous droits réservés.

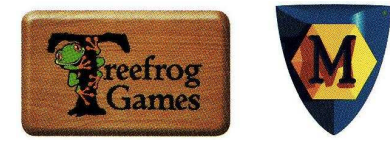

# **Aide de jeu pour les nouvelles règles de Steam Barons**

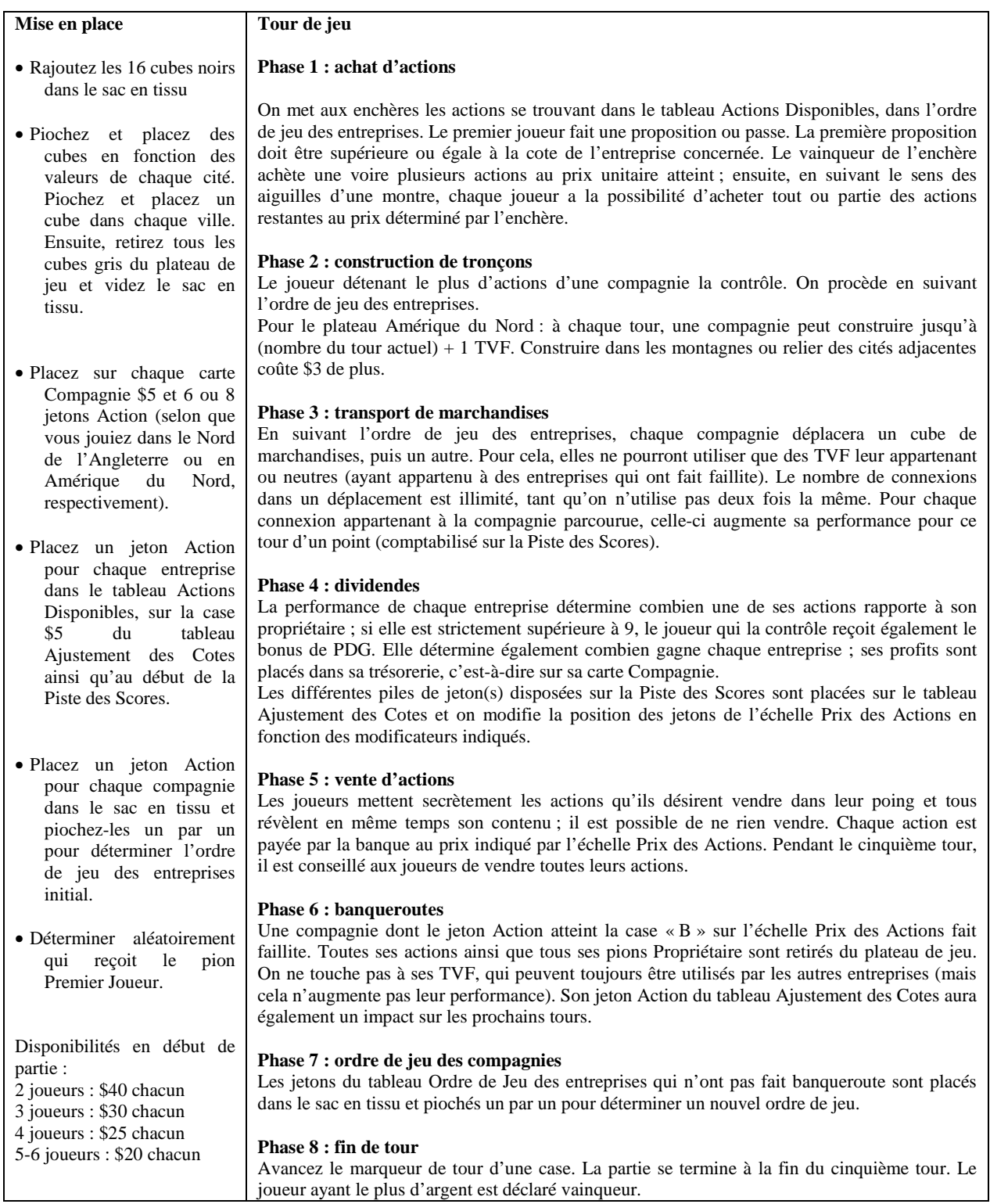